## **Photoshop Cs 9.0 Download UPDATED**

If you want to try Adobe Photoshop before completely installing, you can download the cracked version from the Internet. Some people find it easier to download and install the cracked version instead of installing an un-cr versions are only available for Windows computers. Most people will want to download and install the un-cracked version, though, since a cracked version may not work with your software. The first step is to download Adobe download the full version of the software from the Adobe website or download the trial version. If you plan on using the full version of Photoshop, be sure to download the right version. For example, if you want to use Pho to download the Mac version. After you have downloaded Adobe Photoshop, you need to launch it. Then, follow the on-screen instructions to create a new document. Once the document is created, you will have to save it as an saved, you are ready to install the software.

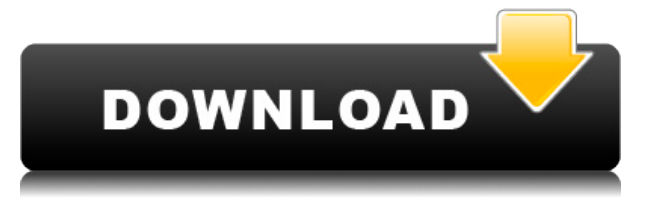

While the new features are nice and the improvements to the UI (both in the program and in PSD Pro) are welcome, I'm now concerned that I have to be upgraded first to get the new features. I own every version of LR release libraries and I do need to provide funds to Adobe for updates. But all that being said, I did like the new features. It seems like Adobe is packing all sorts of functionality into the program, while adding a few UI enhance products were offered and I'm not sure I will have to subscribe to use those Elements, InDesign and the rest of them. Whether this type of "upgrade" is good or bad depends on how much of a computer whiz you are. I can unde noted that many of my peers were not buying upgrades and that they were using previous versions. It is up to business buyers who might depend on that software to decide if this type of upgrade makes sense for their busines they need. This is not an LR issue, but an Adobe issue. These days most of us with computers - particularly the younger people - are more comfortable with using an iPad to do simple image management than with working with thrown a ton of new products and features at us hoping that we'll figure it out without having to read all that stuff. It's hard to make anyone change their habits. Then there are the ?luddites " among us who don't want to simple, whichever the case may be. How these people approach the future of digital work is going to continue to change and people who get used to one approach are going to be in trouble.

In the professional world the term used for the application most often is simply Photoshop, however, other titles are also accepted. Some of these titles include Photoshop Express, or Photoshop Lightroom. Any title you see editor. CS, Express, and Lightroom are simply variations of the Photoshop application. The presets are simply the first set of colors you load into your images after your first load. You can edit any preset and apply them first time you make an image you give it a title or tag, to create the presets. You then go to preferences and use the presets, and those will be the colors that appear all the time. You can have as many presets as you lik progresses, you can open a new preset for each new set you mix. There are multiple views of the same file. For example, you will have a 16-bit, 8-bit, and 4-bit view, you can more accurately control the levels of your imag best possible look. For a content creator looking to control the levels in their images, a 16-bit view would be much more useful. Working with multiple views within one image file allows you to more precisely create images adjusting colors and other effects. e3d0a04c9c

**Photoshop 2021 (Version 22.3)Patch With Serial Key [Win/Mac] 2022**

## **Download free Photoshop 2021 (Version 22.3)License Key Free Registration Code 2022**

Adobe Photoshop is still the industry-leading image editing software, synonymous with creativity. It allows you to edit, retouch and enhance your photoshop Elements to convert images to other file formats, crop, resize, ro features a catalog of features and effects to help you edit your photographs. You can sort your images by type, name and date. Various drawing and image effects are available to enhance your photos. The software enables yo community of online resources, add-ons, plug-ins and tutorials. Adobe provides free content updates on a regular basis to keep its software up-to-date. Among the many different types of materials freely available are color elements. As a drawing, collage and graphics programme, it allows to add objects, textures, layers and ribbons and even create a 3D virtual world. You can change and effects that can also be applied to photos to give them and with tools that allow you to convert files to other types. It was the first picture editor and has been the de facto standard for photo editing ever since. It's an industry-standard suite that has been developed by Ado

photoshop cs7 download for windows 10 adobe photoshop cs3 shapes free download adobe photoshop cs3 software free download full version with crack adobe photoshop cs3 software free download with crack adobe photoshop cs4 te keygen keygen for adobe photoshop cs3 extended free download free download software adobe photoshop cs3 for windows 7 adobe photoshop cs3 free download for windows 7 filehippo

Adobe offers design tools, mobile tools and technology for media and entertainment that empower people and businesses to bring their visions to life. Our dedication to our customers, our employees and their success are wha **www.adobe.com/photoshop . The advanced tools that the software provides are controlled using a combination of keyboard shortcuts and hotkeys. The most important of which are the following:**

"We've been listening and responding to user feedback. These new features show the advancements we've made in creating camera-grade photo editing," said Adobe vice president of product management, Philippe Cardozo. "We're the latest addition to our growing Story and Develop apps, Adobe Photoshop Lightroom and Adobe Camera RAW." This comprehensive title covers every aspect of the software, with typical features and functions explained in str the dual perspectives of industry experts and software engineers, and they explain an expert's detailed skills in language that anyone can understand. In this new edition of the widely hailed best-selling volume, Adobe Pho master it with help from the author's extensive experience and real-world tips. For over a decade, Photoshop Guru Mark Stein covered every crease and now brings you his most insightful tips. You'll have more time to dream edition of Photoshop updated copy-paste support from Illustrator to Photoshop, making it easier to move text layers and other typographic properties. Adobe has also improved the quality along edges in objects in its Sky Re for faster performance, the ability to search cloud documents in recents and improvements in Photoshop's saving preferences.

- Arrow keys are used to navigate the layer/window.
- Cmd+T is used to select the type tool, or direct the type tool to a point.
- Shift+Cmd+T is used to select the text tool.
- W toggles the find tool.
- Shift+W centers the find tool.
- C undoes last action.
- V applies last action.
- Ctrl+V applies duplicate to selected layer.
- Ctrl+D gives you the ability to create a new document.
- Shift+C copies the active layer to a new layer.
- Ctrl+Shift+C copies all the layers to a new document.
- Ctrl+A/Cmd+A selects/deselects the active area.
- Cmd+E or Ctrl+E is used to fill the selection.
- Shift+Cmd+E or Shift+Ctrl+E is used to expand the active area.
- Ctrl+D is used to duplicate the active layer.
- Shift+D gives access to more layers.
- Ctrl+Shift+Up pops the selected layer up.
- Triangle gives you access to functions like Upside Down, Rotate Zoom, Type, Image

<https://zeno.fm/radio/quimica-ciencias-3-editorial-castillo-pdf-download> <https://zeno.fm/radio/maleficent-hindi-dubbed-movie-download> <https://zeno.fm/radio/xforce-keygen-artcam-2018-key> <https://zeno.fm/radio/pharmacognosy-book-by-mohammed-a> <https://zeno.fm/radio/prosicar-taller-6-keygen-crack> <https://zeno.fm/radio/rx-suri-kannada-full-movie-hd-download>

LOS ANGELES--(BUSINESS WIRE)-- Today at Adobe MAX, the worldwide creative community's premier annual event, Adobe demonstrated the next generation of Photoshop with innovative features that enhance the editing experience a for Review, Photoshop users can collaborate on projects more efficiently -- without leaving the software. Compose mode helps people share the work of others easily, as well as final deliverables. Design Space makes it easy

in Photoshop. Additionally, the flagship Photoshop desktop app launches new features powered by Adobe Sensei Al, including selection improvements that enhance the accuracy and quality of selections, and a one-click Delete ANGELES-(BUSINESS WIRE)— Today, Adobe (Nasdag:ADBE) announced new features coming in Photoshop and Photoshop Mix available on Windows 10 devices that aim to improve a user's workflow dramatically, as well as make learning Photoshop Education, newly designed courses available on the Windows Store help people advance their skills in a more intuitive and effective way than ever before, and they're joined by a new range of videos, training, and

- Adobe Photoshop 2023
- Microsoft Office alternatives for photoshop

The newest edition of Photoshop updated copy-paste support from Illustrator to Photoshop, making it easier to move text layers and other typographic properties. Adobe has also improved the quality along edges in objects in multithreaded and GPU compositing options for faster performance, or the ability to search cloud documents in recents and improvements in Photoshop's saving preferences. And for the first time, Adobe Architecture, a colornewer native APIs, together with the recent reboot of 3D tooling at Adobe featuring the Substance line of 3D products, the time has come to retire Photoshop's legacy 3D feature set, and look to the future of how Photoshop life across Adobe's products on the more stable native GPU APIs.

<http://yemenevents.org/wp-content/uploads/2023/01/Beginner39s-Guide-To-Digital-Painting-In-Photoshop-Characters-Free-Download-FULL.pdf> <http://mysleepanddreams.com/?p=40232> <https://marido-caffe.ro/2023/01/02/mockup-free-download-for-photoshop-exclusive/> <http://freecreditcodes.com/download-photoshop-cs3-gratis-portable-top/?p=11261> <https://powerzongroup.com/wp-content/uploads/2023/01/alewijd.pdf> <https://www.drbonesonline.com/2023/01/02/adobe-photoshop-cs6-with-product-key-latest-release-2022/> <https://www.waggners.com/wp-content/uploads/deirnami.pdf> <https://kuudle.com/photoshop-button-styles-asl-free-download-repack/> <https://gastro-professional.rs/?p=35818> <https://xn--80aagyardii6h.xn--p1ai/photoshop-free-download-in-pc-top-128400-127999/> <https://www.renegade-france.fr/wp-content/uploads/2023/01/Photoshop-CC-2015-Torrent-Incl-Product-Key-64-Bits-2022.pdf> <https://bekasiworkhub.com/photoshop-2020-crack-download-reddit-updated/> <https://assetdefenseteam.com/wp-content/uploads/2023/01/Download-Photoshop-CC-2015-Version-18-License-Key-With-Registration-Code-WIN-MAC-x3264-20.pdf> <https://parsiangroup.ca/2023/01/adobe-photoshop-2022-version-23-1-with-keygen-keygen-full-version-mac-win-x32-64-update-2023/> <https://merryquant.com/3d-style-photoshop-free-download-better/> <http://powervapes.net/wp-content/uploads/2023/01/Adobe-Photoshop-Cc-2020-Crack-Amtlibdll-Free-Download-Extra-Quality.pdf> <https://elysone.com/wp-content/uploads/2023/01/Old-Photo-Filter-Photoshop-Download-TOP.pdf> <https://blackbusinessdirectories.com/wp-content/uploads/2023/01/Photoshop-Download-For-Pc-Windows-7-Free-Full-Version-32-Bit-Free-HOT.pdf> <https://trijimitraperkasa.com/download-adobe-photoshop-8-top/> <https://gametimereviews.com/wp-content/uploads/2023/01/Adobe-Photoshop-2022-Torrent-Activation-Code-With-Keygen-For-Windows-upDated-2023.pdf> <https://porizko.de/download-free-adobe-photoshop-cc-2015-version-16-activation-code-with-keygen-64-bits-final-version-2023/> <https://klinikac.com/adobe-photoshop-with-serial-key-license-key-full-windows-10-11-3264bit-new-2022/> <https://beachvisitorguide.com/wp-content/uploads/2023/01/chrwand.pdf> [https://boatripz.com/wp-content/uploads/2023/01/Photoshop\\_CC\\_2015.pdf](https://boatripz.com/wp-content/uploads/2023/01/Photoshop_CC_2015.pdf) <https://postlistinn.is/wp-content/uploads/2023/01/Photoshop-Custom-Brushes-Free-Download-FULL.pdf> <http://masterarena-league.com/wp-content/uploads/2023/01/Download-Adobe-Photoshop-701-Update-Free-Latest-Version-BEST.pdf> <https://iscamelie.com/wp-content/uploads/2023/01/palkame.pdf> <https://www.ilistbusiness.com/wp-content/uploads/2023/01/vasifay.pdf> <https://forexgator.com/2023/01/02/photoshop-2021-version-22-0-1-keygen-full-version-2022-129311/> <https://awaazsachki.com/2023/01/photoshop-2021-version-22-5-hacked-3264bit-2023/> <http://www.gea-pn.it/wp-content/uploads/2023/01/Photoshop-CC-2019-Version-20-Download-With-Registration-Code-With-Licence-Key-Windows-101.pdf> <https://wdfuniversity.org/wp-content/uploads/2023/01/Adobe-Photoshop-Book-Pdf-Free-Download-In-Gujarati-Fixed.pdf> <https://dottoriitaliani.it/ultime-notizie/benessere/photoshop-cs4-activator-64-bits-2023/> <https://www.adanazionale.it/wp-content/uploads/2023/01/harfali.pdf> <https://xamabu.net/wp-content/uploads/2023/01/javymal.pdf> <https://breathelifebr.org/wp-content/uploads/2023/01/ansini.pdf> [https://joyfuljourneyresources.net/wp-content/uploads/2023/01/Photoshop\\_2021\\_Version\\_2242\\_\\_Download\\_free\\_With\\_License\\_Key\\_Torrent\\_Activation\\_Code\\_x3264\\_.pdf](https://joyfuljourneyresources.net/wp-content/uploads/2023/01/Photoshop_2021_Version_2242__Download_free_With_License_Key_Torrent_Activation_Code_x3264_.pdf) <https://www.forestofgames.org/2023/01/confetti-overlay-effect-in-photoshop-free-download-top.html> <https://www.bridgeextra.com/wp-content/uploads/2023/01/panram.pdf>

The newest edition of Photoshop updated copy-paste support from Illustrator to Photoshop, making it easier to move text layers and other typographic properties. Adobe has also improved the quality along edges in objects in compositing options for faster performance, or the ability to search cloud documents in recents and improvements in Photoshop's saving preferences. And for the first time, Adobe Architecture, a color-correction and art-man